# Social Networks Analysis Data

#### Denise Scholtens

*SNAData* contains graphNEL objects of the social networks analysis data available in Appendix B of Wasserman. S. and Faust. K. (1994). *Social Network Analysis*. New York: Cambridge University Press. The descriptions of the data available here are based on the information in Appendix B.

> library(graph)

Loading required package: Ruuid

```
> library(Rgraphviz)
```

> library(SNAData)

### Krackhardt's High-tech Managers

Tables B.1 - B.3 in Wasserman and Faust contain data for three directed relations between Krackhardt's 21 high-tech managers: advice, friendship, reports to. Table B.4 contains a table of four attributes for the managers: age (in years), tenure (length of time employed by the company, in years), level in corporate hierarchy (coded 1,2,3), department of the company (coded 1,2,3,4).

| Relation   | W & F     | SNAData object  |
|------------|-----------|-----------------|
|            | Table No. |                 |
| Graphs:    |           |                 |
| advice     | B.1       | advice          |
| friendship | B.2       | friendship      |
| reports to | B.3       | reportsTo       |
| Attributes |           | krackhardtAttrs |

- > data(advice)
- > data(friendship)
- > data(reportsTo)
- > data(krackhardtAttrs)
- > advice

```
A graphNEL graph with directed edges
Number of Nodes = 21
Number of Edges = 190
> friendship
A graphNEL graph with directed edges
Number of Nodes = 21
Number of Edges = 102
> reportsTo
A graphNEL graph with directed edges
Number of Nodes = 21
Number of Edges = 20
> krackhardtAttrs
  Age Tenure Level Dept
   33 9.333
                 3
1
                      4
2
   42 19.583
                 2
                      4
3
   40 12.750
                 3
                      2
4
   33 7.500
                 3
                      4
5
   32 3.333
                      2
                 3
   59 28.000
6
                 3
                      1
7
   55 30.000
                 1
                      0
8
   34 11.333
                 3
                      1
9
   62 5.417
                 3
                      2
                 3
                      3
10 37 9.250
11 46 27.000
                 3
                      3
12 34 8.917
                 3
                      1
13 48 0.250
                 3
                      2
                      2
14 43 10.417
                 2
                      2
15 40 8.417
                 3
16 27 4.667
                 3
                      4
17 30 12.417
                 3
                      1
                      3
18 33 9.083
                 2
                      2
19 32 4.833
                 3
                      2
20
   38 11.667
                 3
                 2
21
   36 12.500
                      1
```

> plot(reportsTo)

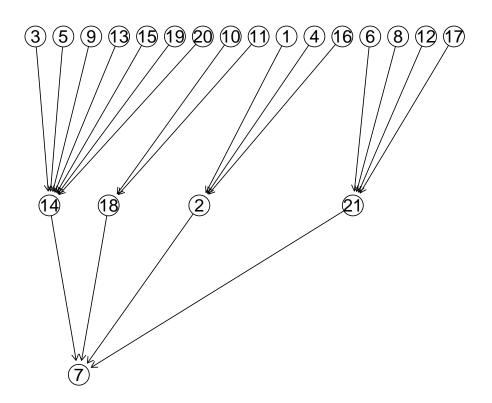

## **Padgett's Florentine Families**

Tables B.5 - B.6 contain data for two undirected relations between 16 of Padgett's Florentine families: business, marital. Table B.7 contains a table of three attributes for the families: wealth (net wealth, measured in 1427, in thousands of lira), number of priorates (number of seats on the Civic Council held between 1282 and 1344), number of ties (number of business or marital ties in the total network of 116 families).

| Relation   | W & F     | SNAData object  |
|------------|-----------|-----------------|
|            | Table No. |                 |
| Graphs:    |           |                 |
| business   | B.5       | business        |
| marital    | B.6       | marital         |
| Attributes | s:<br>B.7 | florentineAttrs |

- > data(business)
- > data(marital)
- > data(florentineAttrs)
- > business

```
A graphNEL graph with undirected edges
Number of Nodes = 16
Number of Edges = 15
```

> marital

```
A graphNEL graph with undirected edges
Number of Nodes = 16
Number of Edges = 20
```

```
> florentineAttrs
```

|              | Wealth | NumberPriorates | NumberTies |
|--------------|--------|-----------------|------------|
| Acciaiuoli   | 10     | 53              | 2          |
| Albizzi      | 36     | 65              | 3          |
| Barbadori    | 55     | NA              | 14         |
| Bischeri     | 44     | 12              | 9          |
| Castellani   | 20     | 22              | 18         |
| Ginori       | 32     | NA              | 9          |
| Guadagni     | 8      | 21              | 14         |
| Lamberteschi | 42     | 0               | 14         |
| Medici       | 103    | 53              | 54         |
| Pazzi        | 48     | NA              | 7          |
| Peruzzi      | 49     | 42              | 32         |
| Pucci        | 3      | 0               | 1          |
| Ridolfi      | 27     | 38              | 4          |
| Salviati     | 10     | 35              | 5          |
| Strozzi      | 146    | 74              | 29         |
| Tornabuoni   | 48     | NA              | 7          |

```
> adj(business, "Bischeri")
```

```
$Bischeri
[1] "Guadagni" "Lamberteschi" "Peruzzi"
> adj(marital, "Bischeri")
$Bischeri
[1] "Guadagni" "Peruzzi" "Strozzi"
```

### Freeman's EIES Network

Tables B.8 - B.10 contain data for three directed, weighted relations between 32 of Freeman's EIES researchers: acquaintanceship at time 1, January 1978, the start of the study; acquaintanceship at time 2, September 1978, the end of the study; the number of messages sent. The acquaintanceship relations are valued as follows: 4=close personal friend, 3=friend, 2=person I've met, 1=person I've heard of, but not met, 0=unknown name or no reply. Table B.11 contains a table of four attributes for the researchers: original ID as reported in Freeman and Freeman (1979), number of citations in 1978, discipline (coded 1,2,3), discipline itself.

| Relation                                        | W & F<br>Table No. | SNAData object |
|-------------------------------------------------|--------------------|----------------|
| <b>Graphs:</b><br>acquaintanceship<br>at time 1 | B.8                | acqTime1       |
| acquaintanceship<br>at time 2                   | B.9                | acqTime2       |
| messages                                        | B.10               | messages       |
| Attributes:<br>attributes                       | B.11               | freemanAttrs   |

- > data(acqTime1)
- > data(acqTime2)
- > data(messages)
- > data(freemanAttrs)
- > acqTime1

```
A graphNEL graph with directed edges
Number of Nodes = 32
Number of Edges = 650
```

> acqTime2

```
A graphNEL graph with directed edges
Number of Nodes = 32
Number of Edges = 759
> messages
A graphNEL graph with directed edges
Number of Nodes = 32
Number of Edges = 460
> freemanAttrs[1:5, ]
  OriginalID Citations DisciplineCode
                                          Discipline
1
           1
                     19
                                           Sociology
                                     1
           2
2
                                     2 Anthropology
                     3
           3
3
                   170
                                     4 Communication
           6
4
                     23
                                     1
                                           Sociology
5
           8
                                     4
                    16
                                          Psychology
> edgeL(acqTime1, 6)
$`6`
$`6`$edges
[1] 1 8 14 16 19 21 27 29 31
> edgeL(acqTime2, 6)
$`6`
$`6`$edges
     1 2 8 10 11 14 15 16 19 21 24 26 27 28 29 31 32
 [1]
> edgeL(messages, 6)
$`6`
$`6`$edges
 [1]
     1 2 4 6 8 10 11 15 16 17 24 27 28 29 30 31
```

### **Countries Trade Data**

Tables B.12 - B.16 contain data for five directed trade relations between 24 countries: basic manufactured goods; food and live animals; crude materials, excluding food; minerals, fuels, and other petroleum products; exchange of diplomats. Table B.17 contains a table of four attributes for the countries: average annual population growth between 1970 and 1981; average GNP growth rate per capita between 1970 and 1981; secondary school enrollment ratio in 1980; energy consumption per capita in 1980, in kilo coal equivalents.

| Relation                                      | W & F<br>Table No. | SNAData object |
|-----------------------------------------------|--------------------|----------------|
| Graphs:                                       | Table 110.         |                |
| basic manufactured goods                      | B.12               | basicGoods     |
| food and live animals                         | B.13               | food           |
| crude materials,<br>excluding food            | B.14               | crudeMaterials |
| minerals, fuels, and other petroleum products | B.15               | minerals       |
| exchange of diplomats                         | B.16               | diplomats      |
| Attributes:<br>attributes                     | B.17               | countriesAttrs |

- > data(basicGoods)
- > data(food)
- > data(crudeMaterials)
- > data(minerals)
- > data(diplomats)
- > data(countriesAttrs)
- > basicGoods

A graphNEL graph with directed edges Number of Nodes = 24 Number of Edges = 310

> food

```
A graphNEL graph with directed edges
Number of Nodes = 24
Number of Edges = 307
```

```
> crudeMaterials
```

A graphNEL graph with directed edges Number of Nodes = 24 Number of Edges = 307

> minerals

```
A graphNEL graph with directed edges
Number of Nodes = 24
Number of Edges = 135
```

> diplomats A graphNEL graph with directed edges Number of Nodes = 24Number of Edges = 369 > countriesAttrs[1:5, ] PopGrowth GNP Schools Energy 3.3 3.0 33 814 Alg 1.6 0.3 56 2161 Arg 2.1 5.3 32 1101 Bra 43 Chi 1.5 NA 618 0.7 NA Cze 44 6847 > degree(basicGoods) \$inDegree Alg Arg Bra Chi Cze Ecu Egy Eth Fin Hon Ind Isr Jap Lib Mad NZ Pak Spa Swi Syr 9 12 10 13 10 11 13 15 9 14 10 17 9 6 14 14 17 15 15 12 Tai UK US Yug 15 16 19 15 \$outDegree Alg Arg Bra Chi Cze Ecu Egy Eth Fin Hon Ind Isr Jap Lib Mad NZ Pak Spa Swi Syr 4 13 21 21 21 2 9 2 21 1 14 11 23 0 1 11 13 22 23 0 Tai UK US Yug 14 22 23 18 > degree(diplomats) \$inDegree Alg Arg Bra Chi Cze Ecu Egy Eth Fin Hon Ind Isr Jap Lib Mad NZ Pak Spa Swi Syr 16 19 19 21 18 12 19 7 16 7 18 13 23 6 4 6 14 20 22 12 UK Tai US Yug 22 13 23 19 \$outDegree Alg Arg Bra Chi Cze Ecu Egy Eth Fin Hon Ind Isr Jap Lib Mad NZ Pak Spa Swi Syr 15 17 19 20 15 13 18 14 13 9 16 8 23 10 15 18 17 13 8 11 Tai UK US Yug 15 21 23 18

### Galaskiewicz's CEO and Clubs Network

Table B.18 contains information about the membership of the chief executive officers from 26 corporations in 15 clubs. *SNAData* contains both a graph and affiliation matrix representation

of these data. The rows of the affiliation matrix represent CEOs and the columns represent clubs. The graph is a bipartite graph which contains two sets of nodes for the CEOs and clubs, and directed edges connect the CEOs to the clubs of which they are members.

|                                                                                                    |                                                                                                    | Table No.                                                   | SNAData object  |   |  |
|----------------------------------------------------------------------------------------------------|----------------------------------------------------------------------------------------------------|-------------------------------------------------------------|-----------------|---|--|
| Ē                                                                                                    | Graph:                                                                                                    |                                                             |                 | - |  |
|                                                                                                    | club membership                                                                                                    | B.18                                                        | CEOclubsBPG     |   |  |
|                                                                                                    | Affiliation Mat                                                                                                    | rix:                                                        |                 |   |  |
|                                                                                                    | club membership                                                                                                    | B.18                                                        | CEOclubsAM      |   |  |
| da                                                                                                    |                                                                                                    |                                                             |                 |   |  |
| da<br>CE<br>gr                                                                                                    | ata(CEOclubsBPG<br>ata(CEOclubsAM)<br>EOclubsBPG<br>caphNEL graph w<br>per of Nodes =                                             | ith directe                                                 | ed edges        |   |  |
| > da<br>> CE<br>A gr<br>Jumb<br>Jumb                                                                                                    | ata(CEOclubsAM)<br>EOclubsBPG<br>caphNEL graph w<br>ber of Nodes =<br>ber of Edges =                                              | ith directe<br>41<br>98                                     | ed edges        |   |  |
| > da<br>> CE<br>A gr<br>Jumb<br>Jumb                                                                                                    | ata(CEOclubsAM)<br>EOclubsBPG<br>TaphNEL graph w<br>Der of Nodes =<br>Der of Edges =<br>EOclubsAM[1:5,                            | ith directe<br>41<br>98<br>1:5]                             |                 |   |  |
| → da<br>→ CE<br>(umb<br>(umb<br>→ CE                                                                                                    | ata(CEOclubsAM)<br>EOclubsBPG<br>maphNEL graph w<br>per of Nodes =<br>per of Edges =<br>EOclubsAM[1:5,<br>Club1 Club2 C           | ith directe<br>41<br>98<br>1:5]<br>lub3 Club4               | Club5           |   |  |
| <pre>&gt; da<br/>&gt; CE<br/>\ gr<br/>lumb<br/>lumb<br/>&gt; CE</pre>                                                                                                    | ata(CEOclubsAM)<br>EOclubsBPG<br>raphNEL graph w<br>ber of Nodes =<br>ber of Edges =<br>EOclubsAM[1:5,<br>Club1 Club2 C<br>0 0    | ith directe<br>41<br>98<br>1:5]<br>lub3 Club4<br>1 1        | Club5<br>0      |   |  |
| <ul> <li>dz</li> <li>CE</li> <li>gr</li> <li>umb</li> <li>CE</li> <li>CE</li> <li></li></ul> | ata(CEOclubsAM)<br>EOclubsBPG<br>TaphNEL graph w<br>oer of Nodes =<br>EOclubsAM[1:5,<br>Club1 Club2 C<br>0 0<br>2 0 0             | ith directe<br>41<br>98<br>1:5]<br>lub3 Club4<br>1 1<br>1 0 | Club5<br>0<br>1 |   |  |
| > da<br>> CF<br>Numt<br>Numt<br>> CF<br>CE01<br>CE02<br>CE03                                                                                                    | ata(CEOclubsAM)<br>EOclubsBPG<br>TaphNEL graph w<br>Der of Nodes =<br>EOclubsAM[1:5,<br>Club1 Club2 C<br>0 0<br>0 0<br>0 0<br>0 0 | ith directe<br>41<br>98<br>1:5]<br>lub3 Club4<br>1 1<br>1 0 | Club5<br>0<br>1 |   |  |

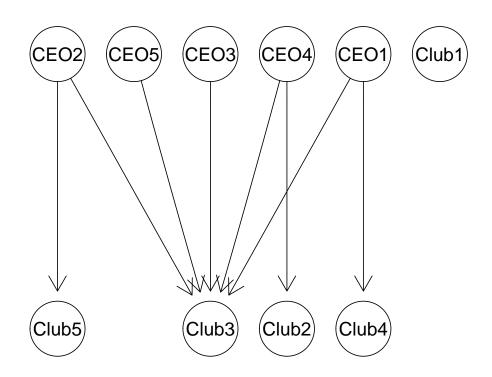